# **Southeast Community College**

### **Computers & Technology: Getting Started**

#### **Winter 2023**

#### *Introductory Classes*

#### **Get Started with Computers**

Want to learn more about computers? This engaging, hands-on class is for the person who has little to no knowledge about computers, but wants to learn. Find out about using Windows, creating and saving documents, getting started with email, and much more.

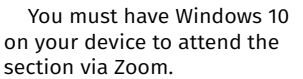

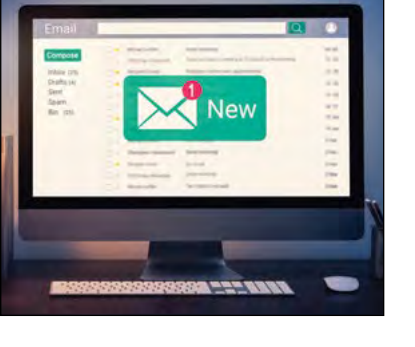

**Keyword: Computer** Jan. 24 T 5:30-8 p.m. Steinhauser \$29 LIVE Online, Zoom Hebron, HNLC, 101 AREA-0928-HNSA Class is live-streamed from Falls City.

#### *Macintosh Classes*

#### **All Things Apple™**

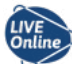

Do you have a Mac computer, iPad, iPhone, Apple™ Watch or even a Home Pod? From editing photos to word processing to spreadsheets to turning on and off the lights in your home, these high-tech devices can be easy to use and fun. We will touch on some of the more useful features of Apple™'s amazing products, as well as demonstrate some practical features and apps to help make your life a bit easier.

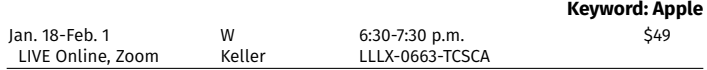

#### *Smart Devices*

#### **Smartphone Basics: iPhone**

You have a new iPhone, but how do you use it? We will teach you about icons, apps and other features on your smartphone. This class is specific to iPhone users.

Bring your phone fully charged so you can practice using the phone you own. If you don't own a smartphone yet, come anyway.

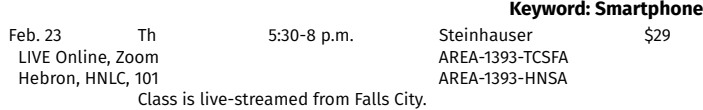

#### **Smartphone Basics: Android**

You have a new Android, but how do you use it? We will teach you about icons, apps and other features on your smartphone. This class is specific to Android users.

Bring your phone fully charged so you can practice using the phone you own. If you don't own a smartphone yet, come anyway.

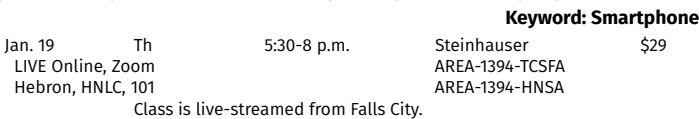

#### **iPhone: What It Can Do for You**

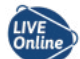

Expand your understanding of what your iPhone can do for you. Discover all of the messaging features, texting and video capabilities. We'll dig deeper into the App Store to take advantage of all that your iPhone offers.

Plan on watching this Zoom class on your computer/laptop so that you can have your phone in hand to work with during class. Have your phone fully charged.

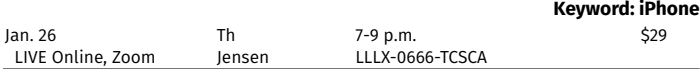

#### **All Things Apple™**

Do you have a Mac computer, iPad, iPhone, Apple™ Watch or even a Home Pod? From editing photos to word processing to spreadsheets to turning on and off the lights in your home, these high-tech devices can be easy to use and fun. We will touch on some of the more useful features of Apple™'s amazing products, as well as demonstrate some practical features and apps to help make your life a

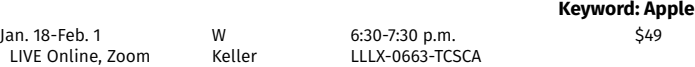

#### **Let's Do Lunch: What's App?**

What are some of the newest smartphone apps available? Learn more about your phone applications!

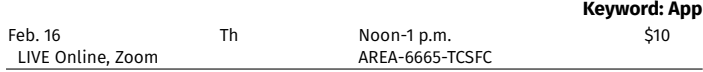

#### **Instagram for Beginners**

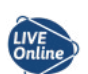

Since its launch, Instagram has become a popular way to connect with friends, family, brands, celebrities, and more. You will create an account, set up a profile, and learn to upload photos and

Have your mobile device fully charged. NOTE: This is a personal Instagram class, not a business focus.

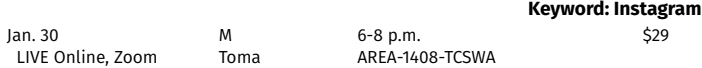

#### *Location Key*

Hebron, HNLC.....................Learning Center at Hebron, 610 Jefferson Ave.

These classes are delivered live via Zoom, not prerecorded videos. This allows you, the student, to participate from the comfort of your home. As our learning environment changes, we look forward to offering additional classes live online.

**Want to take a class that is listed as "LIVE Online, Zoom" but don't have a way to view the class or are having connection issues?** Contact your Learning Center to see if other options are available.

For more information, contact **Wendy Friesen** at 800-828-0072, ext. 5591, or wfriesen@southeast.edu.

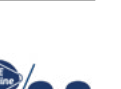

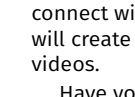

bit easier.

### **Register Today!**

#### **Video Chatting**

Prerequisite: One of these apps (FaceTime or Facebook Messenger) already installed on your phone or tablet

Video chatting apps give us the ability to feel close to those who are far away. With just a little help, you'll be video chatting tomorrow!

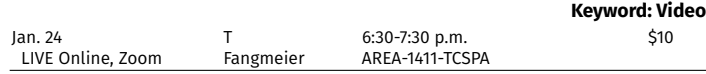

#### *Internet*

#### **Using Cloud Storage**

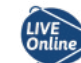

This class will show you how to set up online storage. Topics include SkyDrive, Google drive, Amazon drive, Dropbox, and Box. Cloud storage is usable with desktops, laptops, tablets, iPads, and smartphones.

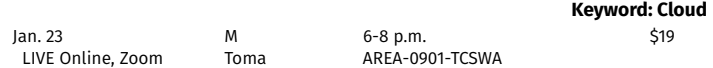

#### **NEW! Let's Do Lunch: Email Marketing with Constant Contact**

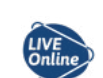

Looking for an easy way to get the word out about your business? Learn more about email marketing while you eat lunch!

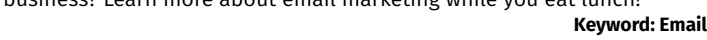

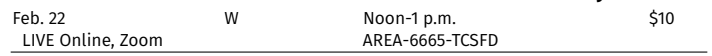

#### **NEW! Let's Do Lunch: Small Business Online Marketing Strategies**

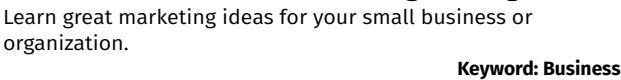

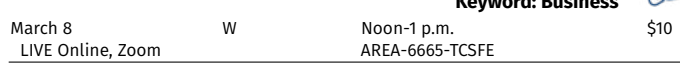

#### **Let's Do Lunch: Learn about Canva**

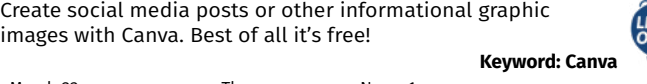

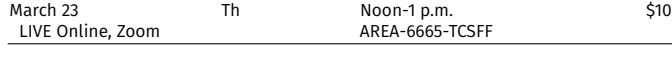

#### **NEW! Let's Do Lunch: How to Create Facebook Ads**

Learn how to create, publish, purchase, and track performance of ads on Facebook.

This class was designed for Ashland Economic Development Corporation members, but anyone interested can enroll.

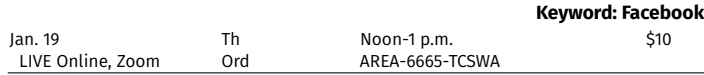

#### **Instagram for Beginners**

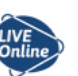

Since its launch, Instagram has become a popular way to connect with friends, family, brands, celebrities, and more. You will create an account, set up a profile, and learn to upload photos and

videos. Have your mobile device fully charged. NOTE: This is a personal Instagram class, not a business focus.

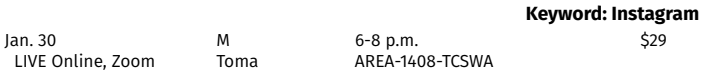

#### **NEW! Blogging for Beginners**

Creating blog posts is an excellent way to share your passion, showcase expertise or create an online presence. You will learn the steps to starting, creating content for and maintaining your blog. Different platforms, social media and marketing techniques will be discussed.

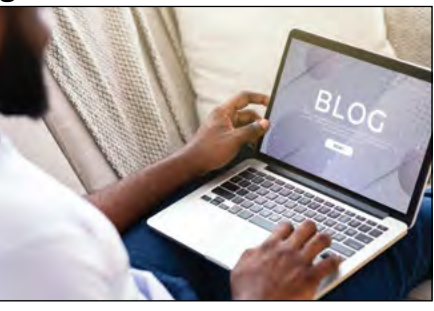

NOTE: This is a personal blog class, not a business focus.

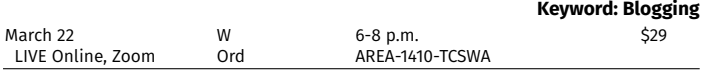

#### **Video Chatting**

Prerequisite: One of these apps (FaceTime or Facebook Messenger) already installed on your phone or tablet

Video chatting apps give us the ability to feel close to those who are far away. With just a little help, you'll be video chatting tomorrow!

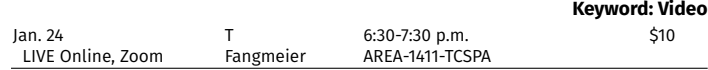

#### **Online Buying & Selling**

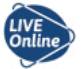

Have you thought about selling your stuff online? Learn more about the primary places people sell items, (Craigslist, Facebook<sup>®</sup> marketplace and eBay®) and how selling on these sites really

works. We will talk about "gotchas" and types of payment processing. This class is for personal sales ONLY. Business interest is welcome,

but it won't be the focus of the class. **Keyword: Selling**

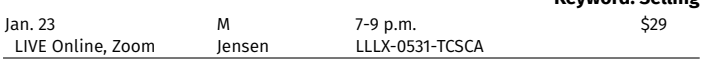

#### **Tired of Cable TV, Dish or Direct TV? Cut the Cord!**

Take a look at all of the streaming services available to help you make a choice if you want to move to this new era of watching "TV" and other media content. We will cover Hulu Live, YouTubeTV, AppleTV+, Sony Vue, Netflix, and others.

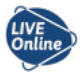

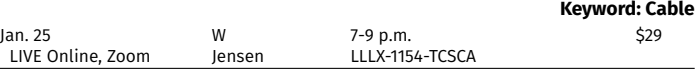

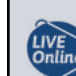

These classes are delivered live via Zoom, not prerecorded videos. This allows you, the student, to participate from the comfort of your home. As our learning environment changes, we look forward to offering additional classes live online.

*Have an idea for a class that could be offered live online? Please submit your idea at <https://bit.ly/sccceonlinecourses>.*

**Want to take a class that is listed as "LIVE Online, Zoom" but don't have a way to view the class or are having connection issues?** Contact your Learning Center to see if other options are available.

For more information, contact **Wendy Friesen** at 800-828-0072, ext. 5591, or wfriesen@southeast.edu.

#### **Check out all classes offered at [southeast.edu/HebronLC](http://www.southeast.edu/HebronLC) Find us on Facebook at [facebook.com/SCCLearningCenteratHebron](http://www.facebook.com/SCCLearningCenteratHebron)**

Cancellation/Refund Policy: You must call the Continuing Education office at 402-437-2700 or 800-828-0072 the day before the class begins to receive a 100% refund. If you call the day of the class or after it has started, class is cancelled or student drops (according to the refund policy), refunds will be issued to the student, unless a third party has been formally billed by SCC Business Office. ADA Reasonable Accommodations: SCC provides modations to allow persons with disabilities to participate in educational programs and other College activities. For information on requesting ADA reasonable accommodations, contact the SCC Area Access/Equity/Diversity Of

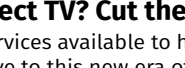

## *REGISTER ONLINE*

 *You must have an email account to register online.*

- 1. Go to *<http://bit.ly/RegisterCE>*
- 2. *Search for your class* by entering a *key word*  in the title or the *course number*. Click *Submit*. (Enter information in only one field for broader results.) Key Word Example: *Driver* Course Number Example: *TRAN-3398*
- 3. *Select the course* for which you wish to register. Click *Submit*.
- 4. Enter your *personal information*, *certify your identification* and click *Submit*. \* You must provide your Social Security Number.
- 5. *Optional:* Enter your *Additional Registration Information* and click *Submit*.
- 6. If you want to register for additional classes, select *Search for more classes* under "Choose one of the following." If you are finished selecting the class(es) for which you want to register, select *Register now (check out)*. Select your *Payment Type*. Click *Submit*.
- 7. Enter your *payment information*. Click *Submit*.

You will see your *class acknowledgement* with information about your *SCC Student ID Number*, *SCC User ID* and *password*. *Print* this page for your records.

In the future it will be easy to register by logging in using your SCC User ID and password and it will not be necessary to provide your Social Security number again.

If you have problems getting registered, please call 402-437-2700 or 800-828-0072 for assistance.

 *\* The College requires a student's Social Security number as a condition for enrollment online. A student's Social Security number information constitutes an "educational record" under FERPA.*

### *OR Register by Mail, Fax or In Person*

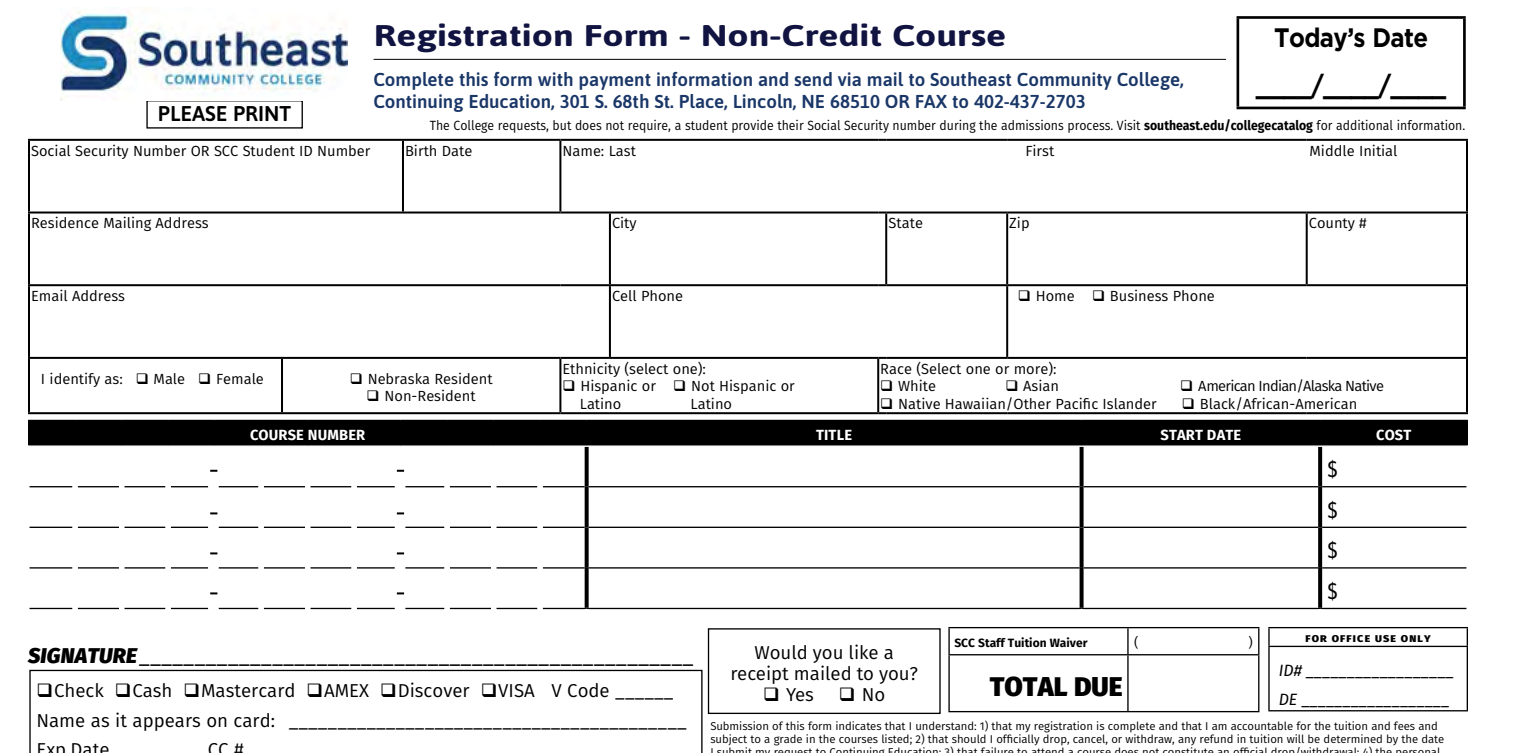

Exp.Date \_\_\_\_\_\_\_\_\_ CC # \_\_\_\_\_\_\_\_\_\_\_\_\_\_\_\_\_\_\_\_\_\_\_\_\_\_\_\_\_\_\_\_\_\_\_\_\_\_\_\_\_\_\_\_\_ Billing agency (*include letter of authorization on company letterhead*) For the protection of your personal credit card information, do not email this form to SCC. If faxing, only use the fax number listed or verify with SCC before using another SCC fax number. I submit my request to Continuing Education; 3) that failure to attend a course does not constitute an official drop/withdrawak 4) the personal<br>information contained herein is correct as shown; and 5) any changes in SSN, l discrimination on the basis of sex to also include discrimination based on gender identity.

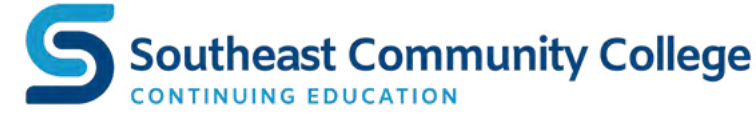